Государственное бюджетное профессиональное образовательное учреждение «Добрянский гуманитарно-технологический техникум им. П.И.Сюзева»

# **МЕТОДИЧЕСКИЕ РЕКОМЕНДАЦИИ**

## **ПО ВЫПОЛНЕНИЮ ПРАКТИЧЕСКИХ РАБОТ**

# **ПМ 01. ОРГАНИЗАЦИЯ ДОКУМЕНТАЦИОННОГО ОБЕСПЕЧЕНИЯ УПРАВЛЕНИЯ И ФУНКЦИОНИРОВАНИЯ ОРГАНИЗАЦИИ**

## **МДК 01.03** «**ОРГАНИЗАЦИЯ СЕКРЕТАРСКОГО ОБСЛУЖИВАНИЯ**»

*для специальности* 

*46.02.01 «Документационное обеспечение управления и архивоведение»* 

Добрянка, 2021 г.

Рассмотрово на заседания ПГГК Лискиннин профессионального цикл

 $m/s$   $c4$   $2021$  r.

ОДОБРЕНО методическим советом ГБПОУ ДГТТ вы. П.И. Сюзева

Протових № 6 от «1% се 2021

Председатель П(Ц)К Дисциплин профессионального пикла

werey / E.H. Karacsa

Заведующий суфуктурного подразделения A. M.K. Pafansa

**Составитель:** Ковина Елена Михайловна, преподаватель ГБПОУ «Добрянский гуманитарно-технологический техникум им. П.И. Сюзева»

**Рецензенты:**

**Внешние:** 

# **СОДЕРЖАНИЕ ПОЯСНИТЕЛЬНАЯ ЗАПИСКА 4 ПРАКТИЧЕСКИЕ РАБОТЫ 7 СПИСОК ЛИТЕРАТУРЫ 52**

# **ПОЯСНИТЕЛЬНАЯ ЗАПИСКА**

Методические рекомендации составлены с учетом практики преподавания в средних профессиональных учебных заведениях и базируется на требования федерального государственного образовательного стандарта СПО и рабочей программы по дисциплине. Рекомендации состоят из: правил выполнения практических работ, пояснения к работе, необходимой для выполнения практических работ, сами практические работы, алгоритм работы, критерии оценивания.

В результате изучения обязательной части цикла, обучающийся должен:

#### **иметь практический опыт:**

 организации документационного обеспечения управления и функционирования организации;

#### **уметь:**

- применять нормативные правовые акты в управленческой деятельности;
- подготавливать проекты управленческих решений;
- обрабатывать входящие и исходящие документы, систематизировать их, составлять номенклатуру дел и формировать документы в дела;
- готовить и проводить совещания, деловые встречи, приемы и презентации;

#### **знать:**

- нормативные правовые акты в области организации управленческой деятельности;
- основные правила хранения и защиты служебной информации.

#### **Распределение практических работ:**

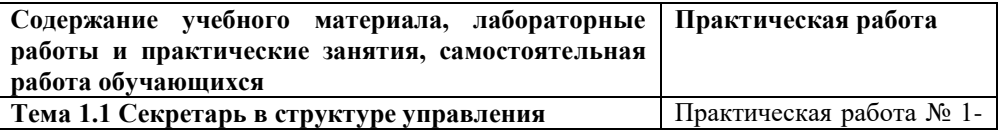

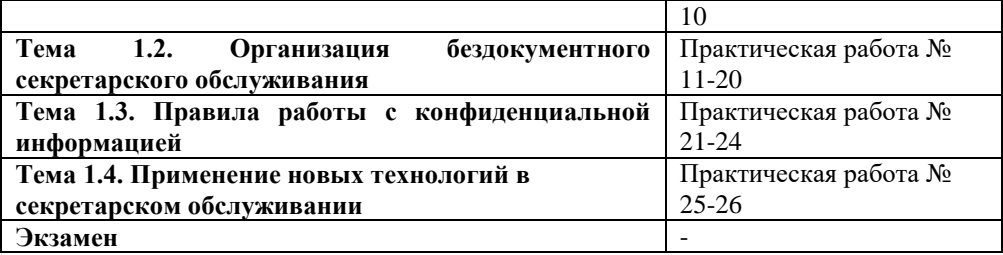

#### **Правила выполнения практических работ**

При подготовке к выполнению практической работы обучающимся следует:

- изучить теоретические вопросы, изложенные в методических указаниях;

- ознакомиться с техникой безопасности при работе в компьютерном классе;

- получить у преподавателя задание на выполнение практической работы, которое выдается после проверки теоретической подготовки обучающегося.

- внимательно слушать инструктаж на деловых играх и тренингах

-активно участвовать в обсуждениях, работать в группах.

#### **Оценка практических работ.**

Оценка за выполнение практических работ выставляется по пятибалльной системе согласно нормам оценки письменных работ и учитывается как показатель текущей успеваемости студента.

При выполнении практических работ по дисциплине студенты должны владеть нормативно - методической документацией в своей профессиональной деятельности, владеть технологией отбора, хранения и использования документов архива.

Оценка «5» ставится в том случае, если: обучающийся полностью соблюдал правила выполнения практической работы, работа выполнялась самостоятельно, рационально организовывал рабочее место, не было нарушений правил техники безопасности, санитарии и гигиены; задание выполнено в полном объёме и в установленное время.

Оценка «4» ставится в том случае, если: работа выполнялась самостоятельно, допущены незначительные ошибки, которые исправлялись самостоятельно, на выполнение работы затрачено времени больше установленного по норме на 10% .

Оценка «3» ставится в том случае, если: самостоятельность в работе была низкой, допущены нарушения в организации рабочего места; отдельные задания выполнялись неправильно, но ошибки исправлялись после замечания преподавателя, допущены незначительные нарушения правил техники безопасности, на выполнение работы затрачено времени больше установленного по норме на 25% .

Оценка «2» ставится в том случае, если: отсутствовала самостоятельность в работе, допущены грубые нарушения правил техники безопасности, которые повторялись после замечаний преподавателя, неправильно выполнялись многие виды работ, ошибки повторялись после замечания преподавателя, на выполнение работы затрачено времени против нормы больше чем на 25% .

> **Практическая работа № 1** «Анализ нормативной базы секретарской деятельности»

**Учебная цель:** научиться работать с нормативными источниками, анализировать полученную информацию Оборудование: персональный компьютер с установленным ПО Консультант плюс, канцелярские принадлежности, дидактический материал

Краткие теоретические и учебно-методические материалы по теме практической работы

Нормативная база секретарской деятельности включает нормативные и методические материалы как федерального, так и регионального уровней. В частности, Правила ведения и хранения трудовых книжек, изготовление бланков трудовой книжки и обеспечения ими работодателей (от 16 апреля 2003 г. N 225), Инструкцию по заполнению трудовых книжек (от 10 октября 2003 г. N 69), Правила оказания услуг почты, Правила оказания услуг телеграфной связи.

### **Порядок выполнения работы:**

1. Сделать заготовку таблицы, включающую разделы: название НПА, выходные данные, особенности регулирования сферы ДОУ, ответственность.

6

2. Используя Консультант плюс проанализировать следующие НПА: Правила ведения и хранения трудовых книжек, изготовление бланков трудовой книжки и обеспечения ими работодателей (от 16 апреля 2003 г. N 225), Инструкцию по заполнению трудовых книжек (от 10 октября 2003 г. N 69), Правила оказания услуг почты, Правила оказания услуг телеграфной связи.

3. Сформулировать по таблице вывод.

**Вопросы для закрепления теоретического материалы к практической работе:** 

1. Каково значение НПА в деятельности секретаря?

2. Назовите базовые НПА, регулирующие документационное обеспечение управления. Отчет по практической работе предоставляется преподавателю для проверки в электронном виде путем демонстрации выполненного задания, либо в тетради (в зависимости от специфики задания)

> **Практическая работа № 2** «Разработка должностной инструкции секретаря»

**Учебная цель:** приобрести навыки разработки должностной инструкции, изучить основные разделы, из которых она состоит

**Оборудование:** персональный компьютер с установленным ПО Консультант плюс, канцелярские принадлежности, дидактический материал

#### **Краткие теоретические и учебно-методические материалы по теме практической работы**

**Должностная инструкция** - это внутренний организационнораспорядительный документ, регламентирующий полномочия, ответственность и должностные обязанности работника на занимаемой должности в определенной организации. Цели разработки должностной инструкции представлены ниже.

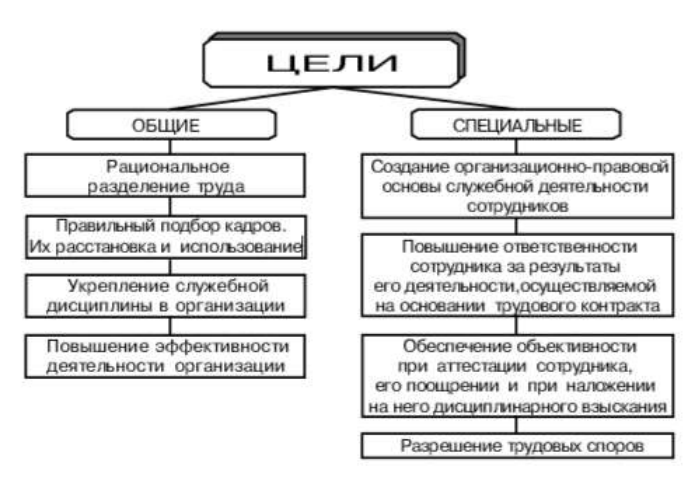

К должностной инструкции предъявляются две группы требований:

□ по оформлению и содержанию;

□ по расположению реквизитов.

Макет должностной инструкции представлены ниже. В нем представлены так же основные разделы инструкции.

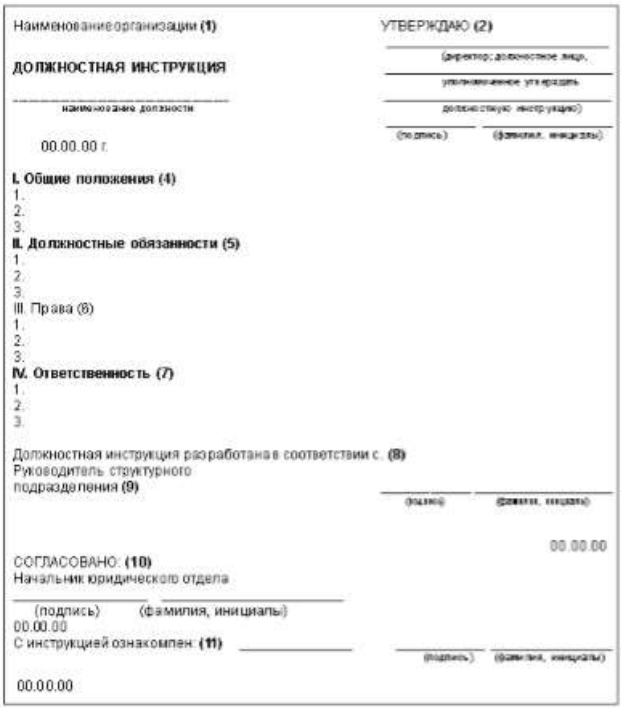

#### **Порядок выполнения работы:**

1. Используя MS Office Word создать шаблон должностной инструкции.

2. Опираясь на дидактический материал к практической работе, разработать должностную инструкцию секретаря.

3. Проверить оформление реквизитов должностной инструкции по ГОСТ Р 7.0.97-2016 Система стандартов по информации, библиотечному и издательскому делу. Организационнораспорядительная документация. Требования к оформлению документов.

4. Представить результат на проверку преподавателю.

**Вопросы для закрепления теоретического материалы к практической работе:** 

1. На какие НПА следует опираться при разработке должностной инструкции?

2. Назовите основные реквизиты должностной инструкции.

Отчет по практической работе предоставляется преподавателю для проверки в электронном виде путем демонстрации выполненного задания, либо в тетради (в зависимости от специфики задания).

### **Практическая работа № 3** «Найм секретаря»

**Учебная цель**: приобрести навыки трудоустройства на должность «секретарь».

**Оборудование**: персональный компьютер с установленным ПО Консультант плюс, с доступом в сеть Интернет, канцелярские принадлежности, дидактический материал.

### **Краткие теоретические и учебно-методические материалы по теме практической работы**

*Трудоустройство* – система организационных, экономических и правовых мероприятий, направленных на обеспечение трудовой занятости населения, а так же процесс поиска подходящей работы, сбор и подготовка необходимых при приеме документов и их предоставление в кадровую службу предприятия.

Традиционно процесс трудоустройства производится в следующей последовательности:

- поиск подходящего места работы, изучение банка вакансий;

- составление и предоставление резюме;

- собеседование;

- написание заявления о приеме на работу;

- оформление анкеты и автобиографии, а так же предоставление необходимых документов.

*Резюме* - самохарактеристика специалиста, содержащая описание его профессиональных компетенций, знаний и навыков, а так же личностных качеств, необходимых для соискания той или иной вакансии.

В резюме отражаются:

- личные данные;

- цель составления резюме;

- образование;

- опыт работы в обратном хронологическом порядке;

- дополнительная информация.

*Автобиография* – составленное в произвольной форме изложение описания жизни человека с указанием информации об

10

образовании, опыте работы, составе семьи, полученных наградах и поощрениях и предоставляемое при трудоустройстве на работу.

#### **Порядок выполнения работы:**

1. Запишите в тетради тему практической работы и кратко сформулируйте задание.

2. Проанализируйте содержание вакансий «секретарь» на сайтах предложений о работе (Headhunter, rabota.yandex, job.ru и другие) и заполните в тетради таблицу:

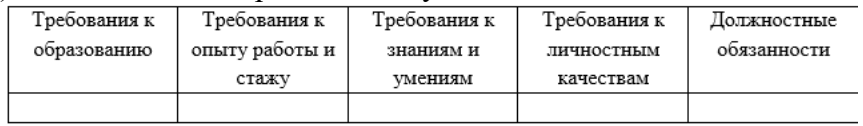

3. Составьте резюме для соискания должности «секретарь».

4. Составьте автобиографию.

5. В паре проиграйте ситуацию собеседования при приеме на работу, затем поменяйтесь ролями. Для рекрутера (сотрудника, ответственного за организацию собеседования) можно опираться на следующие вопросы:

1. Почему Вы хотите работать у нас?

2. Каким опытом, который был бы Вам полезен на этой работе, Вы обладаете?

3. Что Вам нравится / не нравится на Вашем последнем месте работы?

4. Какие наиболее полезные уроки Вы вынесли с предыдущих мест работы?

5. Как Вы оцениваете свой профессиональный рост?

6. Как долго Вы планируете работать у нас?

7. Как быстро Вы можете войти в курс наших дел и активно преступить к выполнению своих обязанностей?

8. Что Вы планируете делать через пять лет?

9. Что стало Вашим самым крупным достижением?

10. Можете ли Вы работать в экстренной и напряженной производственной ситуации?

- 11. Что является Вашими лучшими чертами?
- 12. Почему мы должны нанять именно Вас?
- 13. Расскажите, как Вы поступаете в проблематичной ситуации?
- 14. Какую последнюю книгу Вы прочитали?
- 15. Как долго Вы ищете работу?

16. Почему Вы считаете, что можете претендовать на более высокую должность, чем у Вас когда-либо была?

- 17. Есть ли у Вас вопросы?
- 18. Приходилось ли Вам обманывать?
- 19. Хотели бы Вы занять место Вашего руководителя?
- 20. Что Вы думаете о своем руководителе?

21. Опишите ситуацию, когда Вы или Ваша работа были подвергнуты критике.

- 22. Расскажите мне о себе.
- 23. Оцените себя по шкале от одного до десяти?
- 24. Вы предпочитаете работать в коллективе или в одиночку?
- 26. Что является Вашей слабостью?
- 27. Когда принятие решения для Вас проблематично?
- 28. Можете ли Вы принять рискованное решение?
- 30. Почему Вы так мало зарабатывали?

32. Что Вы можете ответить людям, негативно относящимся к Вашей профессии?

33. Почему Вы решили сменить место работы?

34. С какими людьми Вы любите работать, а с какими нет? Можете ли Вы успешно работать с разными людьми?

## **Вопросы для закрепления теоретического материала к практическому занятию:**

- 1. Сформулируйте определение трудоустройства.
- 2. С какой целью составляется резюме и автобиография?
- 3. Какие сведения являются ключевыми при составлении резюме?

# **Форма контроля выполнения практических работ**

Выполненная работа представляется преподавателю в виде демонстрации документов, выполненных в текстовом редакторе MS Office Word. Учитывается так же самооценка студентов при работе в паре.

**Практическая работа №4** «Планирование деловой карьеры»

**Учебная цель:** определить возможности карьерного роста в рамках секретарской деятельности

**Оборудование:** персональный компьютер с установленным лицензионным ПО Консультант плюс, MS Office, канцелярские принадлежности, дидактический материал.

**Краткие теоретические и учебно-методические материалы по теме практической работы**

Существуют различные подходы к определению карьеры.

Н.А. Горелов приводит следующее определение: карьера – это линия продвижения работника, позволяющая реализовать его потребности в улучшении материального положения, достижении социального статуса, повышении властных полномочий и самореализации

С.И. Сотникова приводит следующее определение: Карьера это индивидуально осознанная позиция и поведение, связанная с накоплением и использованием возрастающего человеческого капитала на протяжении рабочей жизни человека

В.Ю. Иванов в своей работе «Управление карьерой менеджера: необходимость и основное содержание» говорит, что карьера – процесс профессионального, социально- экономического развития человека, выраженный в его продвижении по ступеням должностей, квалификации, статусов, вознаграждения и фиксируемый определенной последовательности занимаемых на этих ступенях позиций, или развитие человека и освоение им социального (организационного) пространства.

Источник: URL<https://moluch.ru/archive/13/1029/>

Специалисты по работе с кадрами выделяют три возможных «сценария» развития карьеры секретаря: вертикальный рост, горизонтальный рост или смена места работы (переход в другую организацию). Вертикальный рост — это профессиональное продвижение сотрудника внутри компании. Ведь все старания и успехи сотрудника на должности секретаря становятся быстро заметны руководству. Хорошо зарекомендовав себя, можно стать секретарем руководителя, а в дальнейшем и его заместителем.

Горизонтальный рост представляет собой перемещение на другую должность. Часто секретарей переводят на должности офисменеджеров, менеджеров по кадрам или они переходят в сферу логистики, где работают с клиентами компании. Бывают случаи, когда секретарю, проявившему организаторские способности, находчивость и смекалку, предлагали должность руководителя подразделения организации. Третий путь — переход в другую компанию. Обычно секретари покидают небольшие компании, где нет перспективы роста или низкие зарплаты. С приобретенными знаниями и опытом работы они могут претендовать на лучшие условия труда и более высокую зарплату. Для того чтобы ваша карьера развивалась по одному из сценариев, следует приложить немалые усилия и добросовестно выполнять свои должностные обязанности.

Источник: [https://www.sekretariat.ru/article/210588-qqq-16-m8](https://www.sekretariat.ru/article/210588-qqq-16-m8-karera-sekretarya) [karera-sekretarya](https://www.sekretariat.ru/article/210588-qqq-16-m8-karera-sekretarya)

### **Порядок выполнения работы:**

1. На основе анализа Профессионального стандарта «Специалист по документационному и организационному обеспечению управления организацией», статьи о карьерном росте секретаря разработать проект «Возможности карьерного роста секретаря». Проект должен включать разделы: требования к знаниям и умениям, описание этапа карьеры, описание ключевых функций данного этапа.

2. В ходе публичной защиты обосновать проект. Возможна работа по подгруппам.

**Вопросы для закрепления теоретического материалы к практической работе:** 

**1. Назовите известные** вам способы планирования карьеры.

2. В чем заключаются основные барьеры карьерного роста секретаря?

Отчет по практической работе предоставляется преподавателю для проверки в электронном виде путем демонстрации выполненного задания, либо в тетради (в зависимости от специфики задания).

# **Практическая работа № 5** «Проектирование рабочего пространства приемной»

### **Учебная цель:**

1. Приобрести навыки проектирования пространства с учетом требований эргономики.

2. Развить презентационные навыки и навыки аргументации.

**Оборудование:** персональный компьютер с установленным ПО Консультант плюс, с доступом в сеть Интернет, канцелярские принадлежности, дидактический материал

**Краткие теоретические и учебно-методические материалы по теме практической работы**

*Рабочее место секретаря* – зона трудовой деятельности секретаря, оснащенная необходимыми средствами для выполнения им должностных обязанностей.

*Организация рабочего места секретаря* – это система мероприятий по оснащению рабочего места средствами и предметами труда и их функциональному размещению с учетом антропометрических данных исполнителя и при условии обеспечения норм условий труда.

Все требования к проектированию пространства условно можно разделить на группы:

1. Требования к экономии площади.

2. Требования к мебели.

3. Расположение и наличие оргтехники.

4. Зонирование пространства.

5. Порядок хранения личных вещей и деловых принадлежностей.

6. Цветовое решение интерьера.

Примерный графический проект пространства приемной представлен ниже. Цифрами обозначены выделенные зоны в пространстве.

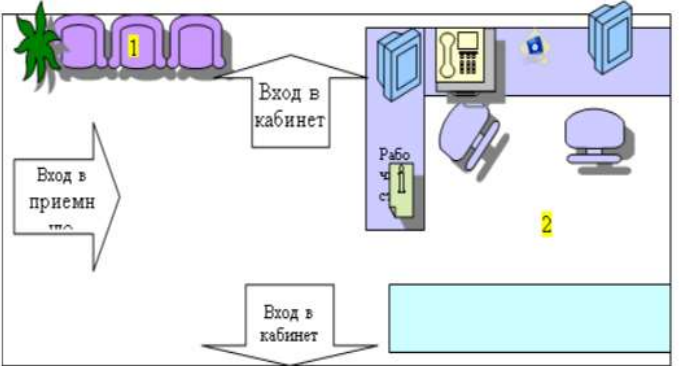

**Порядок выполнения работы:** 

1. Актуализируйте требования, предъявляемые к организации рабочего пространства приемной.

2.В тетради укажите дату, номер и наименование практической работы. Укажите цель занятия.

3.С использованием ПО «Paint» создайте графический проект приемной руководителя с учетом требований, предъявляемых к планированию пространства офиса.

4. Создайте презентацию в ПО «Power Point», включающую следующие разделы:

- Название проекта;

- Графический дизайн проекта (ваш проект, созданный в ПО «Paint»);

- Обоснование проекта (в том числе выбор вида мебели, взаиморасположение мебели, наличие зон в пространстве, цветовое решение).

5.Представьте презентацию коллегам.

**Вопросы для закрепления теоретического материала к практической работе:** 

1. Какие зоны традиционно выделяются при проектировании пространства приемной?

2. Какая оргтехника необходима в работе секретаря?

3. Каковы принципы экономичного планирования пространства?

#### **Форма контроля выполнения практических работ**

Выполненная работа представляется преподавателю в виде презентации, созданной в ПО «MS Power Point» с использованием видеопроектора и защищается студентом устно. Выполненная работа оценивается по критериям, представленным в таблице. За каждый выполненный в соответствии с требованиями критерий присваивается 1 балл, за частичное соответствие – 0,5 балла. Итоговые баллы суммируются.

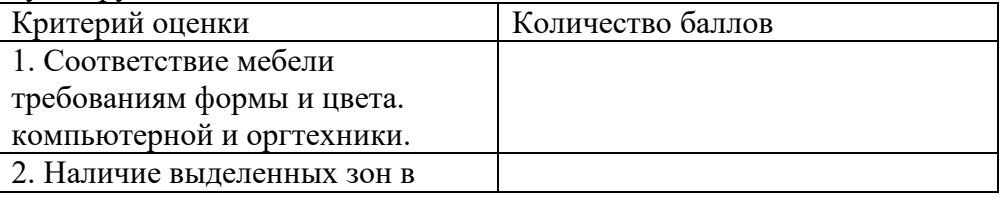

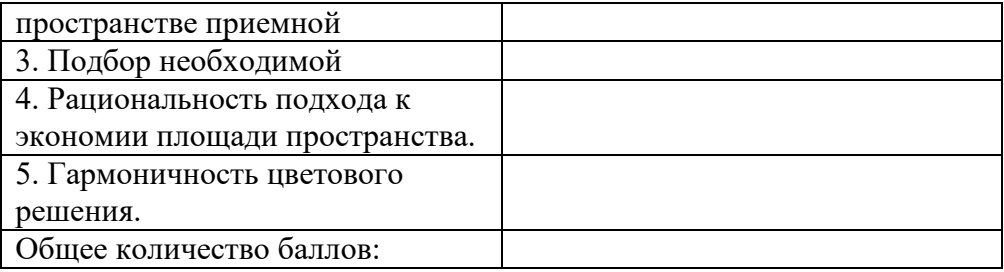

### **Практическая работа № 6** «Имидж секретаря»

Учебная цель: изучить требования, предъявляемые к имиджу секретаря.

Оборудование: персональный компьютер с установленным ПО Консультант плюс, канцелярские принадлежности, дидактический материал

**Краткие теоретические и учебно-методические материалы по теме практической работы**

Специалистами выделяются три возможных подхода к имиджу:

1) функциональный (имиджи классифицируют по их функционированию);

2) контекстуальный (имиджи подразделяют в зависимости от контекста);

) сопоставительный (в основу положено сравнение близких имиджей).

Профессиональный образ секретаря складывается из множества качеств: пунктуальности, внимательности к работе, стрессоустойчивости, ответственности, умеренной инициативности и высокой самоорганизации. В вопросах, связанных со своей компетенцией, секретарь должен проявлять самостоятельность и сознательность, а не дожидаться указаний руководителя. Стоит отметить, принимая то или иное решение, секретарю нужно быть уверенным, что оно соответствует требованиям инструкций и регламентов и поддержит имидж организации в целом. Внутренний образ сотрудника секретариата должен соответствовать определенным требованиям, среди которых клиентоориентированность, гибкость, лояльность, знание делового этикета, вежливость, доброжелательность и оптимизм. Важна не только приятная улыбка, но и желание и готовность помочь. Образ

секретаря транслирует, что к нему всегда можно обратиться и получить ответ. Именно поэтому принято улыбаться, поднимать глаза, а иногда и вставать из-за стойки ресепшен и первым идти на контакт, здороваться с посетителями и предлагать им помощь.

Помимо двух вышеназванных образов (профессионального и внутреннего), секретарь должен поддерживать и внешний образ, тем самым подкрепляя имидж квалифицированного специалиста. Под внешним образом понимается макияж умеренных тонов, волосы, собранные в пучок или хвост, аккуратный маникюр пастельной гаммы, невысокие каблуки, неброские аксессуары, аккуратность в одежде и сдержанная манера поведения. Немаловажно уметь подчеркнуть свои достоинства и скрыть недостатки. Сегодня актуально создавать имидж секретаря, используя матрицу, которая объединяет все три образа — профессиональный, внешний и внутренний — в единую систему.

На первом этапе сотрудник самостоятельно проводит диагностику своего образа с помощью открытых источников – профессиональной литературы, изучения трендов в деловом стиле. Затем формируется идеальная картинка, как должен выглядеть современный секретарь. В имиджелогии это называется ―status id‖.

На втором этапе следует определить ―status quo‖ – фактическое мнение окружающих о текущем образе секретаря. В этом вопросе помогут консультации непосредственного руководителя. В результате сравнения ―status id‖ и ―status quo‖ определяется, есть ли между ними расхождение. Если выявлено несовпадение, констатируется наличие «проблемы имиджа» и принимается решение о его коррекции, определяются векторы дальнейшего развития.

Профессиональная карьера в значительной мере зависит от того, удастся ли специалисту создать правильный имидж.

Порядок выполнения работы:

1. Изучите требования, предъявляемые к имиджу секретаря.

2. Работая в подгруппах, создайте проект имиджа секретаря с учетом правил.

3. Публично аргументируйте разработанный проект.

Вопросы для закрепления теоретического материалы к практической работе:

1. Насколько справедливо утверждение, что имидж – это требования к внешнему виду?

2. Каковы требования к деловому имиджу секретаря?

**Отчет по практической работе** предоставляется преподавателю для проверки в электронном виде путем демонстрации выполненного задания, либо в тетради (в зависимости от специфики задания).

**Практическая работа № 7** «Аналитические функции секретаря» Учебная цель: приобрести навыки систематизации и обработки информации.

Оборудование: персональный компьютер с установленным лицензионным ПО Консультант плюс, MS Office, канцелярские принадлежности, дидактический материал

### **Краткие теоретические и учебно-методические материалы по теме практической работы**

*Аналитические функции секретаря* – перечень действий по поиску, обработке и анализу необходимой руководителю информации, а так же аннотирование каких-либо источников или реферирование.

Знания, необходимые секретарю для эффективной работы с информацией:

знать структуру организации, характер и направления ее деятельности, хорошо представлять содержание деятельности подразделений, их компетенцию;

- представлять, какая информация создается, обрабатывается, хранится в подразделениях организации, кто из работников владеет той или иной информацией;

- знать основные источники информации, которая может потребоваться руководителю, место их нахождения и особенности использования;

знать, в какой информации руководитель нуждается постоянно, и иметь налаженную систему сбора и обработки этой информации, быть готовым удовлетворять любые незапланированные информационные запросы руководителя.

Основными источниками информации для руководителя являются:

- законодательные и иные нормативные правовые акты, касающиеся деятельности организации;

- управленческая документация организации (документы вышестоящих органов, поступающие в организацию, плановая, отчетная, распорядительная, информационно- справочная, техническая и др. документация организации);

- публикации в периодической печати (газетах, журналах), сообщения в радио- и телепередачах, прямо или косвенно затрагивающие вопросы деятельности организации;

- научная и техническая литература по проблемам, касающимся деятельности организации;

- справочники деловой информации об организациях, предприятиях, фирмах, экономической, культурной и другой информации.

Информация может быть представлена в виде:

- выписки;

- обзора;

- отчета;

- справки;

- таблицы;

- аннотации.

Вопросы для закрепления теоретического материала к практическому занятию:

1. В чем заключаются аналитические функции секретаря?

2. Что может выступать в качестве источников информации, необходимой руководителю?

3. В какой форме может быть представлена информация, обработанная секретарем?

Порядок выполнения работы:

1. Подготовьте информационный обзор для руководителя о потенциальных деловых партнерах организации. Организациипартнеры:

- ОАО Ростелеком

- ЗАО «ЭР-телеком Холдинг»

- ОАО «Вымпелком»

2. Откройте сетевую папку с заданиями для данной практической работы. Составьте аннотацию статьи для руководителя.

20

Отчет по практической работе предоставляется преподавателю для проверки в электронном виде путем демонстрации выполненного задания, либо в тетради (в зависимости от специфики задания)

### **Практическая работа № 8** «Коммуникативные навыки секретаря»

Учебная цель: научиться ориентироваться в видах делового общения.

Оборудование: персональный компьютер с установленным лицензионным ПО Консультант плюс, MS Office, канцелярские принадлежности, дидактический материал

**Краткие теоретические и учебно-методические материалы по теме практической работы**

*Деловое общение* - это сложный многоплановый процесс развития контактов между людьми в служебной сфере. Речь делового человека может быть устной и письменной. Устные виды делового общения, в свою очередь, разделяются на монологические и диалогические. К монологическим видам относятся: приветственная речь; торговая речь (реклама); информационная речь; доклад (на заседании, собрании).

Диалогические виды:

• Деловой разговор - кратковременный контакт, преимущественно на одну тему.

• Деловая беседа - продолжительный обмен сведениями, точками зрения, часто сопровождающийся принятием решений.

• Переговоры - обсуждение с целью заключения соглашения по вопросу.

• Интервью - разговор с журналистом, предназначенный СМИ.

• Дискуссия; Совещание (собрание); Пресс-конференция. Телефонный разговор.

Рассмотрим невербальные сигналы, использование которых позволяет говорящему усилить свою коммуникативную позицию, то есть повысить эффективность общения. Существует термин фактор речевого воздействия.

*Фактор речевого воздействия* - это определенный тип коммуникативных сигналов или приемов, использующихся людьми в процессе речевого воздействия. Каждый фактор объединяет однотипные сигналы. Например, такой фактор речевого воздействия как фактор взгляда объединяет функции различных видов взглядов, и изучив этот фактор, мы научимся правильно использовать взгляд в процессе общения. Фактор адресата объединяет приемы эффективного воздействия на разных адресатов (собеседников) – приемы воздействия на мужчин, женщин, старшее поколение, образованных, малообразованных людей и т.д.

Невербальные сигналы, повышающие эффективность речевого воздействия человека, могут быть сгруппированы в несколько факторов:

1. Фактор внешности.

2. Фактор взгляда.

3. Фактор физического поведения.

4. Фактор пространства.

Вопросы для закрепления теоретического материала к практическому занятию:

1. Какое место занимает деловое общение в профессиональной деятельности секретаря?

2. Назовите виды делового общения.

Порядок выполнения работы:

1. Запишите в тетради тему и цель практической работы.

2. Выполните следующее задание:

Прокомментируйте приведенный фрагмент. Какие проблемы общения он иллюстрирует? Что вы можете сказать об участниках общения?

Коренастая молодая медсестра, на нагрудной нашивке которой было написано «Джепин Куртас», окликнула их. - Простите. Чем могу вам помочь? - Ничем, — рявкнул через плечо Грейсон. — Мы идем в палату пятьсот пятнадцать. - Прошу остановиться, — потребовала сестра. Грейсон застыл на месте. Он остановился, когда ему приказали, но руки, висевшие по бокам, нервно сжимались в кулаки и разжимались. Догонявший его доктор Бен Харрис громко и облегченно вздохнул. - Настоящее имя Лизы Саммер - Лиза Грейсон, заявил Грейсон с преувеличенной терпеливостью. - Я - ее отец, Уиллис Грейсон, а это се личный врач, доктор Бенджамин Харрис. Теперь мы можем войти? Лицо медсестры отразило смятение, но лишь на мгновение. - Время посещения больных начинается у нас в

22

два часа дня, — объяснила она. — Но если Лиза согласится, то я сделаю для вас исключение. Кулаки Грсйсона опять сжались, но на этот раз так и не разжались. - Вы знаете, кто я такой? — заносчиво спросил он. - Знаю, кто вы такой, с ваших слов. Послушайте, мистер Грейсон, не хочу быть... - Бен, у меня просто нет времени на все эти пререкательства, - выпалил Грейсон. - Останьтесь здесь и объясните этой женщине, кто я такой и зачем приехал сюда. Если она будет продолжать путаться под ногами, позвоните проклятому директору этой так называемой больницы, пусть он поднимется сюда. А я пошел к Лизе. Даже не дожидаясь ответа, он важно двинулся вперед. (М. Палмер)

# **Практическая работа № 9** «Организационная техника в работе секретаря»

Учебная цель: научиться разбираться в функциональных возможностях организационной техники

Оборудование: персональный компьютер с установленным лицензионным ПО Консультант плюс, MS Office, канцелярские принадлежности, дидактический материал

**Краткие теоретические и учебно-методические материалы по теме практической работы**

*Организационная техника* - это технические средства, применяемые для механизации и автоматизации управленческих и инженерно-технических работ. Ниже представлены основные категории организационно-технических средств:

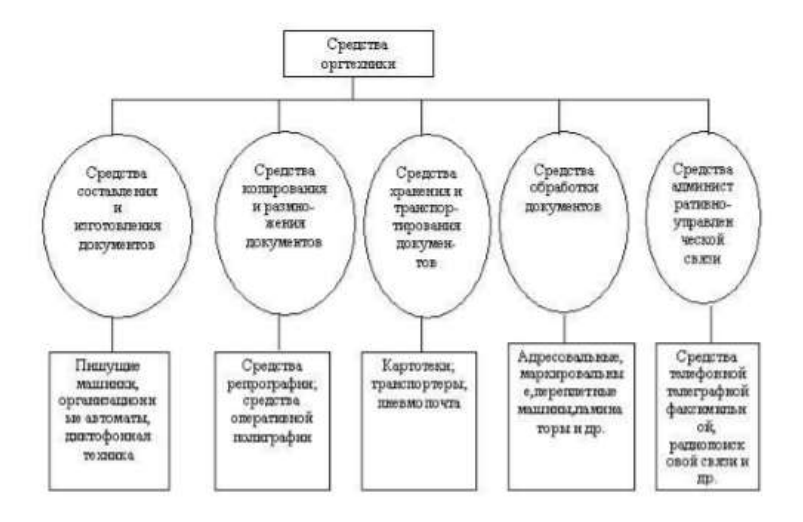

Показатели, которые необходимо учитывать при выборе оргтехники:

• объем документооборота;

• временные характеристики документопотоков;

• объем документов, передаваемый и принимаемый по техническим каналам связи;

• способ организации эксплуатации технических средств;

• объем копируемых документов как первичный, так и вторичный;

• технологические и эксплуатационные характеристики оборудования;

• фирма-производитель данной техники;

• стоимость техники;

• стоимость расходных материалов, частота их замены; • стоимость эксплуатации.

Вопросы для закрепления теоретического материала к практическому занятию:

1. Что такое организационная техника?

2. Какие средства относятся к организационной технике?

3. Что необходимо учитывать при выборе и покупке организационной техники для офиса?

Задания для практического занятия:

1. Создайте презентацию-обзор по теме «Современные организационные средства». По выбору подготовьте материал о принтере, сканере или МФУ фирм Canon, HP, Epson. В презентации необходимо включить следующие разделы: - Технические характеристики устройства; - Возможности печати/возможности сканирования; - Настройка и управление работой; - Необходимое программное обеспечение и расходные материалы.

2. Представьте презентацию коллегам. Обсудите преимущества и недостатки каждого представленного устройства.

### **Форма контроля выполнения практических работ**

Выполненная работа представляется преподавателю в виде демонстрации презентации, выполненной в ПО Power Point. Оценивается так же активность участия студента в обсуждении.

## **Практическая работа № 10** «Деловой этикет секретаря»

Учебная цель: изучить требования к деловому этикету в секретарской деятельности

Оборудование: персональный компьютер с установленным лицензионным ПО Консультант плюс, MS Office, канцелярские принадлежности, дидактический материал

### **Краткие теоретические и учебно-методические материалы по теме практической работы**

*Деловая этика* — это система принятых в обществе моральнонравственных норм, которыми определяют порядок взаимодействия между участниками бизнес-процессов.

*Деловой этикет* — это свод правил и законов поведения, основанная на этих нормах. Знание основ делового этикета необходимо, если человек планирует продвижение по карьерной лестнице или повышение своего профессионального статуса. Этикет делового общения предполагает своевременное и качественное выполнение как рабочих обязанностей, так и разовых поручений.

Руководитель должен быть уверен, что все, что требуется от секретаря, будет выполнено в срок и без ошибок. Пунктуальность и обязательность — признаки профессионального соответствия.

Источник: https://www.sekretariat.ru/article/211000-delovoyetiket-sekretarya-19- m5#rab2

Деловой этикет регулирует особенности имиджа и внешнего вида секретаря, особенности его взаимодействия с руководителем, персоналом, сторонними посетителями, правила ведения деловой переписки, поведение секретаря на рабочем месте.

Вопросы для закрепления теоретического материала к практическому занятию:

1. Сформулируйте понятие «деловой этикет».

2. Какие сферы деятельности секретаря регулирует деловой этикет?

Порядок выполнения работы:

1. Запишите в тетради тему и цель практической работы.

2. Изучите статью «Деловой этикет секретаря», расположенную в сетевой папке с заданиями.

3. Ответьте письменно в тетради на вопросы, прилагающиеся к статье.

Отчет по практической работе предоставляется преподавателю для проверки в электронном виде путем демонстрации выполненного задания, либо в тетради (в зависимости от специфики задания)

> **Практическая работа № 11** «Подходы к планированию рабочего дня секретаря и руководителя»

**Учебная цель:** научиться рационально и эффективно планировать рабочий день секретаря и руководителя

**Оборудование:** персональный компьютер с установленным лицензионным ПО Консультант плюс, MS Office, канцелярские принадлежности, дидактический материал

**Краткие теоретические и учебно-методические материалы по теме практической работы**

*Планирование рабочего дня* – распределение рабочего времени в соответствии с количеством необходимых операций, их приоритетностью в пределах графика рабочего дня.

При планировании учитывают следующие факторы:

- распорядок дня руководителя;

- привычки и стиль работы руководителя;

- правила внутреннего трудового распорядка организации;

- график поступления в организацию документов и информации.

26

Ключевым документом, регулирующим распределение времени на различные операции является «Нормы времени на работы по документационному обеспечению управленческих структур в федеральных органах исполнительной власти».

Наиболее эффективными подходами к планированию считаются:

1. Метод Эйзенхауэра.

2. Метод Альпы.

3. Метод Парето.

Вопросы для закрепления теоретического материала к практическому занятию:

1. Какие факторы необходимо учитывать при планировании рабочего дня руководителя?

2. Назовите известные вам подходы к планированию. В чем их сущность?

Порядок выполнения работы:

1. Запишите в тетради тему практической работы и кратко сформулируйте задание.

2. Прочитайте условия задачи.

Вы работаете секретарем. Рабочий день секретаря с 09:00 до 18:00, руководитель приходит на офис к 10:00 и задерживается до ночи, но от вас этого не требуется. Руководитель, приходя на работу, сразу просит кофе, чуть погодя – чай. Обед у него с 13:30 до 14:30. У вас – с 13:00 до 14:00. Документы на подпись нужно относить к 17:00.На календаре 18 июля, среда. На текущий день у нас назначено: 10:00 – селекторное совещание, на котором будет присутствовать наш руководитель, проводится в другой дирекции. Ориентировочное время  $-60$  минут.

15:00 – рабочее совещание, проводит директор, присутствуют начальники всех отделов.

Задача, поставленная руководителем: соединить его с заместителем директора филиала (филиал в Хабаровске, разница во времени 7 часов, но рабочий день в филиале раньше 22:00 заканчивается редко).

Иные задачи:

Организовать командировку сотрудника в магаданский  $\Box$ филиал (отъезд – через 10 дней).

Проверить наличие продуктов и канцелярии для заказа товаров на следующий месяц (до 20 числа)

□ Сдать в бухгалтерию документы по трем командировкам сотрудников.

□ Написать для бухгалтерии заявления на удержание средств из зарплаты сотрудников.

□ Отправить сотрудника в командировку в Китай.

Подготовить документы для командировки начальника в Китай (отъезд – 20 июля).

Подготовить анкету и документы начальника на визу в Японию.

 $\Box$  Заказать у начальника АХУ комнату переговоров на 20 июля, для чего нужно написать служебную записку и подписать у начальника отдела сервиса.

Позвонить в филиал во Владивостоке по поручению руководителя, выяснить вопрос по одному из договоров.

3. Распланируйте рабочий день. Примените известные вам подходы к планированию рабочего времени. Определите приоритетность дел.

4. По результатам планирования заполните таблицу: Время дня Организация совещаний Телефонные переговоры Текущие дела Отчет по практической работе предоставляется преподавателю для проверки в электронном виде путем демонстрации выполненного задания, либо в тетради (в зависимости от специфики задания).

**Практическая работа № 12** «Электронные планировщики в

работе секретаря и руководителя»

**Учебная цель**: научиться планировать рабочее время при помощи электронных планировщиков, ориентироваться в видах и принципах работы электронных планировщиков

**Оборудование:** персональный компьютер с установленным лицензионным ПО Консультант плюс, MS Office, канцелярские принадлежности, дидактический материал

**Краткие теоретические и учебно-методические материалы по теме практической работы**

Программы-планировщики предназначены для планирования задач на каждый день, позволяют использовать календарь, отмечать нужные даты и создавать заметки. Такие программы, как правило, имеют звуковое оповещение при наступлении определенного события, что позволит вам легко придерживаться намеченных дел. Кроме того, в планировщике могут быть функции ведения базы контактов, интеграции с браузерами и почтовыми клиентами, и хранения паролей. При создании событий существует возможность пользоваться различными видами данными, вставлять ссылки на вебресурсы, а также устанавливать периодичность события. Существуют различные электронные планировщики. Наиболее современными и простыми в управлении являются EssentialPIM5, ЛидерТаск.

### **Порядок выполнения работы:**

1. Запишите в тетради тему практической работы и кратко сформулируйте задание.

2. Откройте сайты поддержки электронных органайзеров EssentialPIM5 (http://www.essentialpim.com/ru/) и ЛидерТаск (http://www.leadertask.ru/). Опираясь на представленный на сайтах материал, проведите сравнительный анализ данных органайзеров и заполните таблицу:

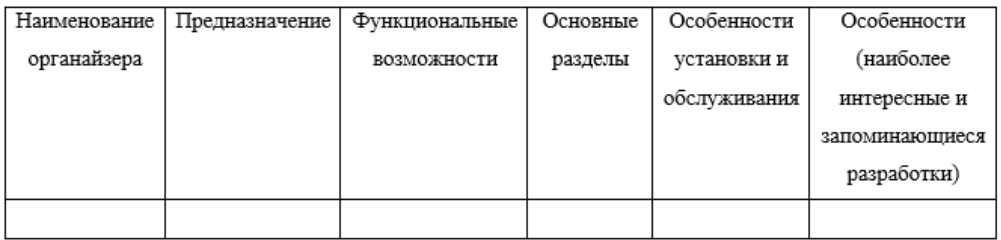

3. Распланируйте рабочий день руководителя, используя электронные планировщики EssentialPIM5, ЛидерТаск.

**Вопросы для закрепления теоретического материала к практическому занятию:** 

1. Для каких целей используются электронные планировщики?

2. Назовите известные вам электронные планировщики.

### **Форма контроля выполнения практических работ**

Выполненная работа представляется преподавателю в виде заполненной в тетради сравнительной таблицы, а так же в виде демонстрации приобретенных навыков ориентирования и работы в электронных планировщиках.

## **Практическая работа № 13** «Прием посетителей»

**Учебная цель:** научиться операциям по документному и бездокументному обслуживанию процедуры приема посетителей **Оборудование:** персональный компьютер с установленным лицензионным ПО Консультант плюс, MS Office, канцелярские принадлежности, дидактический материал

**Краткие теоретические и учебно-методические материалы по теме практической работы** 

Прием посетителей осуществляет руководитель фирмы. Секретарь осуществляет поддержку и организацию приема граждан в фирме. Все категории посетителей можно разделить на 4 группы:

- сотрудники своей фирмы по текущим вопросам;

- представители других организаций;

- посетители по личным вопросам;

- посетители, попавшие в офис по недоразумению.

Для подготовки к очередному приему граждан секретарь обязан:

1. Осведомиться у руководителя за 2-3 дня о его планах на время приема.

2. Доложить о примерноем количестве гостей, которые изъявили желание встретиться с руководителем.

3. Передать руководителю для ознакомления письменные материалы потенциальных посетителей (заявления, жалобы, предложения, просьбы и др.)

4. Запросить дополнительные указания по подготовке и организации предстоящего приема. При планировании списка посетителей необходимо учитывать следующие показатели: - общая продолжительность приема; - перерывы в работе по приему; - среднее число посетителей в час. Учет посетителей ведется в журнале учета посетителей. Форма журнала учета посетителей приведена ниже:

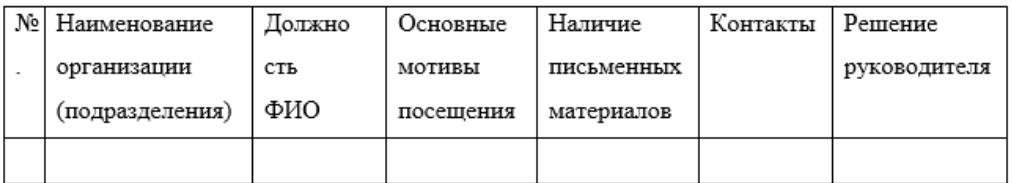

**Порядок выполнения работы:** 

1. Запишите в тетради тему практической работы и кратко сформулируйте задание.

2. Рассчитайте среднее число посетителей в час, которых возможно принять в день приема, исходя из того, что:

- общая продолжительность приема – 5 часов;

- перерывы в работе по приему – 30 мин;

- общее число посетителей – 15 человек.

3. Создайте и заполните форму Журнала учета посетителей. Исходные данные дополните самостоятельно.

4. Составьте проект приказа об установлении времени приема сотрудников фирмы ЗАО «Бизнесконсалт» по личным вопросам с 16.00 до 17.00 еженедельно по вторникам и четвергам.

## **Вопросы для закрепления теоретического материала к практическому занятию:**

1. Каковы этапы подготовки к приему посетителей для секретаря?

2. Какую информацию необходимо учитывать в журнале учета посетителей?

## **Форма контроля выполнения практических работ**

Выполненная работа представляется преподавателю в виде демонстрации решения практической задачи, заполненной формы Журнала приема посетителей, проекта приказа.

**Практическая работа №14** «Организация и проведение

совещания»

Учебная цель:

. Научиться осуществлять бездокументное обслуживание и подготовку совещания.

2. Приобрести навыки документирования совещания.

Оборудование: персональный компьютер с установленным лицензионным ПО Консультант плюс, MS Office, канцелярские принадлежности, дидактический материал

**Краткие теоретические и учебно-методические материалы по теме практической работы**

*Деловое совещание* – общепринятая форма делового общения, когда обсуждаются производственные вопросы и проблемы, требующие коллективного решения. Различают оперативные и плановые совещания.

Организация совещания секретарем включает в себя следующие аспекты:

- Оповещение участников об установочных данных совещания;

- Подготовка рабочего пространства совещания и необходимых материалов;

- Регистрация и размещение участников совещания;

- Ознакомление участников с повесткой совещания;

- Выработка регламента совещания;

- Оформление протокола

- Размножение итоговых материалов;

- Контроль принятых на совещании решений.

Порядок выполнения работы:

1. Запишите в тетради тему практической работы и кратко сформулируйте задание.

2. Разделитесь на подгруппы по 4 человека.

В каждой подгруппе распределите роли для участия в деловой игре «Совещание». Цель игры – научиться организовывать совещание по заданной тематике. Роли: Руководитель – составляет повестку совещания, регулирует процесс совещания, выбирает тему совещания. Секретарь – регистрирует участников совещания и знакомит их с повесткой совещания, составляет регламент совещания и следит за его исполнением, ведет протокол совещания. Участники совещания – активно участвуют в обсуждении по предложенному в повестке вопросу.

3. Проведите совещание последовательно в каждой из подгрупп.

4. Поменяйтесь ролями.

Вопросы для закрепления теоретического материала к практическому занятию:

1. Какие задачи решает совещание?

2. Каковы разновидности совещаний?

3. Какова роль секретаря в организации совещания?

# **Форма контроля выполнения практических работ**

Выполненная работа представляется преподавателю в виде демонстрации документов, выполненных в текстовом редакторе MS Office Word. Преподавателем оценивается правильность действий каждого студента в соответствии с выбранной ролью.

## **Практическая работа № 15** «Документационное обеспечение переговоров»

Учебная цель: научиться операциям по документному обслуживанию переговоров.

Оборудование: персональный компьютер с установленным лицензионным ПО Консультант плюс, MS Office, канцелярские принадлежности, дидактический материал

### **Краткие теоретические и учебно-методические материалы по теме практической работы**

*Переговоры* – процесс, в ходе которого участники (стороны), имеющие общие и/или противоречивые интересы, в процессе очной либо заочной дискуссии пытаются достигнуть взаимовыгодного результата.

Этапы переговоров:

1. Подготовка переговоров. На данном этапе формируется перечень документов:

поиска контрагентов\*  $\Box$ приказ  $-$  00 организации  $\mathbf c$ установлением граничных условий;

локладная записка исполнителя с предварительными данными по возможным контрагентам;

□ распоряжение с определением параметров переговоров с каждым из контрагентов и повестки ведения переговоров;

-предложение контрагенту для проведения встречи *\*Контрагент* – одна из сторон договора в гражданско-правовых отношениях.

2. Проведение переговоров. Прежде чем приступить к самим переговорам, есть смысл удостовериться в наличии у представителей вашего контрагента полномочий на их ведение. Единственным документом, способным их подтвердить, является доверенность. Доверенность может быть выдана как на представление интересов в ходе обсуждения возможности сотрудничества, так и на заключение договора.

3. Фиксирование результата переговоров. На данном этапе составляется протокол или меморандум. В отличие от протокола в меморандуме обычно фиксируется не сам ход переговоров, а только достигнутые сторонами соглашения.

В случае продолжения переговоров издается Приказ о продолжении переговорного процесса.

Порядок выполнения работы:

1. Изучите этапы подготовки к переговорам и образцы документов в электронном виде, расположенных в сетевой папке.

2. Составьте следующие документы необходимые для всех этапов переговоров по образцу:

П приказ об организации поиска контрагентов с установлением граничных условий;

исполнителя с предварительными П. локладная записка данными по возможным контрагентам;

□ распоряжение с определением параметров переговоров с каждым из контрагентов и повестки ведения переговоров;

-предложение контрагенту для проведения встречи

П доверенность на право ведения переговоров

□ меморандум по итогам переговоров.

Вопросы для закрепления теоретического материала к практическому занятию:

1. Что такое переговоры?

2. Каковы этапы переговоров?

3. Какие документы необходимо подготовить секретарю на каждом из этапов?

Отчет по практической работе предоставляется преподавателю для проверки в электронном виде путем демонстрации выполненного задания, либо в тетради (в зависимости от специфики задания)

### **Практическая работа № 16** «Организация командировки»

Учебная цель: научиться организовывать командировку сотрудников и руководителя

Оборудование: персональный компьютер с установленным ПО Консультант плюс, канцелярские принадлежности, дидактический материал

**Краткие теоретические и учебно-методические материалы по теме практической работы**

*Служебная командировка* – поездка работника по распоряжению работодателя на определенный срок для выполнения служебного поручения вне места постоянной работы.

Для документационного обеспечения командировки необходимо соблюдение следующего алгоритма работы с документами:

1. Заполнение служебного задания на основании служебной записки руководителя.

2. Подготовка и издание приказа о направлении сотрудника(ов) в командировку.

3. Заполнение и выдача сотруднику командировочного удостоверения.

Бездокументное обслуживание включает следующие необходимые процедуры:

1. Уточнение цели и обстоятельств командировки.

2. Выбор гостиницы и бронирование номера.

3. Заказ билетов.

4. Подтверждение бронирования и покупка билетов.

5. Уточнение, в случае необходимости, дополнительной информации у принимающей стороны.

6. Решение вопроса о финансовом обеспечении командировки.

7. Формирование пакета необходимых в командировке документов (личные документы, командировочные документы, брошюры, информационные листы об организации, визитки и другое).

Порядок выполнения работы:

1. Запишите в тетради тему практической работы и кратко сформулируйте задание.

2. Распределите роли для участия в деловой игре «Командировка». Цель игры – научиться организовывать командировку сотрудников организации.

Учебная ситуация: В организацию ООО «Центрэнергобаланс» (г. Новосибирск) на 5 дней направляется группа специалистов компании ОАО «Энергостройкомплект»во главе с директором.

Цель поездки – обмен опытом и заключение ряда договоров о сотрудничестве. Финансирование осуществляется за счет ОАО «Энергостройкомплект». Роли: Директор организации ОАО «Энергостройкомплект»– Ольхов Олег Эдуардович

Командируемые сотрудники: главный инженер – Мяшев Михаил Иванович инженер-проектировщик - Комарова Екатерина Михайловна. Команда секретарей Экспертная комиссия (по одному на каждого секретаря).

3. Выполните задание в соответствии с ролью. Руководитель должен дать задание секретарям об организации командировки команды специалистов в виде служебной записки. Секретари должны подготовить документы, необходимые для командировки перечисленных сотрудников, в том числе руководителя.

Командируемые сотрудники должны заполнить командировочное удостоверение, а так же отчет в служебном задании.

Эксперты оценивают точность хода подготовки к командировке, а так же проверяют правильность составления необходимых документов.

4. Оцените ход выполнения задания. Проанализируйте трудности, возникшие при подготовке к командировке.

Вопросы для закрепления теоретического материала к практическому занятию:

1. Какие документы и в какой последовательности необходимо подготовить секретарю для организации командировки руководителя или сотрудников?

2. Из каких этапов состоит подготовка сотрудника к командировке?

#### **Форма контроля выполнения практических работ**

Выполненная работа представляется преподавателю в виде демонстрации документов, выполненных в текстовом редакторе MS Office Word. Преподавателем оценивается правильность действий каждого студента в соответствии с выбранной ролью.

# **Практическая работа № 17** «Нормы официально-делового стиля речи»

Учебная цель: ориентироваться в нормах официально-делового стиля и использовать его при создании документов

Оборудование: персональный компьютер с установленным лицензионным ПО Консультант плюс, MS Office, канцелярские принадлежности, дидактический материал

**Краткие теоретические и учебно-методические материалы по теме практической работы**

*Официально-деловой стил*ь — это стиль документов: международных договоров, государственных актов, юридических законов, постановлений, уставов, инструкций, служебной переписки, деловых бумаг и т. д.

Несмотря на различия в содержании и разнообразие жанров, официально-деловой стиль в целом характеризуется рядом общих черт. К ним относятся:

1) сжатость, компактность изложения, экономное использование языковых средств;

2) стандартное расположение материала, нередкая обязательность формы (удостоверение личности, различного рода дипломы, свидетельства о рождении и браке, денежные документы и т. д.), употребление присущих этому стилю клише;

3) широкое использование терминологии, наименований (юридических, дипломатических, военных, административных и др.), наличие особого запаса лексики и фразеологии (официальной, канцелярской), включение в текст сложносокращенных слов, аббревиатур;

4) частое употребление отглагольных существительных, отыменных предлогов (на основании, в отношении, в соответствии с, в деле, в силу, в целях, за счет, по линии и др.), сложных союзов (вследствие того что, ввиду того что, в связи с тем что, в силу того что и др.), а также различных устойчивых словосочетаний, служащих для связи частей сложного предложения (на случай, если …; на том основании, что …; по той причине, что …; с тем условием, что …; таким образом, что …; то обстоятельство, что …; тот факт, что … и т. п.);

5) повествовательный характер изложения, использование номинативных предложений с перечислением;

6) прямой порядок слов в предложении как преобладающий принцип его конструирования;

7) тенденция к употреблению сложных предложений, отражающих логическое подчинение одних фактов другим;

8) почти полное отсутствие эмоционально-экспрессивных речевых средств;

9) слабая индивидуализация стиля.

Порядок выполнения работы:

1. Решите практико-ориентированные задания, предложенные преподавателем.

Пример задания: Определите, в каком функциональном стиле могут быть использованы приведенные ниже слова и словосочетания. Найдите слова и словосочетания, которые в равной степени могут быть употреблены во всех стилях. Выпишите их по группам (научные, официально-деловые, разговорные).

Уведомление. дубликат, город, рефлекс, П симпозиум. ингредиент, иммунитет, экологический, бестия, книжка, пятый, ворчун, дрыхнуть, явление, нижеподписавшийся, синий, сорвиголова, строить, конституция.

□ Уполномочен сообщить, обоснованный вывод, вкалывать без обеда, обобщить сказанное, обвинительная речь, замотанный вконец, в соответствии с вышеизложенным, на стуле, привести соответствие, настоящий закон, коммуникативная компетенция, культура речи, без царя в голове.

Вопросы для закрепления теоретического материала к практическому занятию:

1. Какие черты характерны для официально-делового стиля речи?

2. Дайте понятие термину «канцеляризм».

Отчет по практической работе предоставляется преподавателю для проверки в электронном виде путем демонстрации выполненного задания, либо в тетради (в зависимости от специфики задания)

**Практическая работа № 18** «Деловое общение по телефону»

Учебная цель: научиться ведению телефонных переговоров в соответствии с требованиями, предъявляемыми к ним

Оборудование: персональный компьютер с установленным лицензионным ПО Консультант плюс, MS Office, канцелярские принадлежности, дидактический материал

**Краткие теоретические и учебно-методические материалы по теме практической работы**

*Телефонограмма* – это документ по оперативным вопросам, который передается по телефону и записывается получателем.

Телефонограммы используются для срочного оповещения о каких-либо экстренных совещаниях, деловых переговорах, либо при сообщении изменений в каких-либо запланированных мероприятиях.

Деловое общение по телефону должно производиться в соответствии со следующими требованиями:

1. Приветствие. Необходимо следовать заранее выработанной форме приветствия, а также контролировать звук и тембр голоса, и размеренность речи.

2. Прояснение причины обращения клиента. Следует применять технику «активного слушания», т.е. задавать уточняющие вопросы, контролировать тему разговора и перефразировать услышанное. Этим вы даете понять собеседнику, что он услышан и понят.

3. Предоставление информации или решения. Говорите на понятном клиенту языке, без использования специфических терминов. Предоставьте ему полную, исчерпывающую информацию, контролируйте время разговора. Если данный вариант решения не подходит клиенту, предложите альтернативу.

4. Разработка и согласование совместного плана действий. Вовлеките клиента в решение его вопроса, добейтесь того, что он с вами согласится.

5. Завершение разговора. Подведите итог беседы и выйдите из разговора.

Вопросы для закрепления теоретического материала к практическому занятию:

1. Чем телефонограмма отличается от обычного телефонного разговора?

2. Какие реквизиты входят в состав телефонограммы?

3. Каковы правила ведения телефонных переговоров?

Порядок выполнения работы:

1. Запишите в тетради тему практической работы и цель практической работы.

2. Обратитесь к базе сохраненных заданий в своем ПК. Выберите папку «Практическая работа №21». Прослушайте аудиофайлы, представленные в папке. Проанализируйте каждый диалог и заполните таблицу:

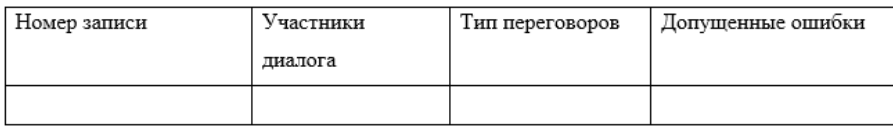

3. Работая в паре, сообщите коллеге информацию в виде телефонограммы о том, что визит сотрудника Иванова в г. Саратов переносится на 14.01.2014. В связи с этим вы просите изменить бронирование номера, а так же данные о заказе ж/д билетов. Остальные реквизиты дополните самостоятельно. Поменяйтесь ролями.

### **Форма контроля выполнения практических работ**

Выполненная работа представляется преподавателю в виде демонстрации заполненной таблицы, заполненного бланка телефонограммы.

> **Практическая работа № 19** «Разрешение конфликтных ситуаций в работе»

Учебная цель: научиться эффективному поведению при разрешении конфликтов на рабочем месте

Оборудование: персональный компьютер с установленным лицензионным ПО Консультант плюс, MS Office, канцелярские принадлежности, дидактический материал

### **Краткие теоретические и учебно-методические материалы по теме практической работы**

Проблема взаимоотношений руководителей и их подчиненных весьма актуальна в современном мире. В процессе трудовой деятельности нередко возникают ситуации, когда мнение руководителя и его работника расходятся, вследствие чего возникает конфликтная ситуация.

Большинство руководителей на вопрос о том, как они относятся к конфликтам на рабочем месте ответят, что "отрицательно", они нарушают гармоничное функционирование организации. Среди причин конфликтности отношений руководителя и подчиненного можно выделить объективные и субъективные.

К объективным причинам относятся:

1. Субординационный характер отношений.

2. Трудовая деятельность в системе "человек-человек".

3. Отсутствие согласованности связей между рабочими местами в организации.

4. Сложность социальной и профессиональной адаптации руководителя к

5. должности управленца.

6. Недостаточная обеспеченность по объективным условиям управленческих

7. решений всем необходимым для их реализации.

8. Противоречия между функциональными обязанностями, прописанными в должностной инструкции и требованиями, предъявляемыми к работнику. Однако существуют и субъективные, которые связаны с личностью как руководителя, так и самого секретаря организации:

- нарушения служебной этики;

высокомерие, грубость, равнодушие, эмоциональная неуравновешенность, неуважительное отношение;

− навязывание своего мнения; − невыполнение данных обязательств, обещаний;

− негативное отношение к критике, что может привести к полному отсутствию творческих, креативных работников и созданию атмосферы лести и заискивания перед руководителем;

несправедливое распределение социальных благ между подчиненными;

отсутствие со стороны руководителя должной и четкой информации, необходимой для выполнения прямых обязанностей работника;

− нарушения трудового законодательства;

− несправедливая оценка работы секретаря и результатов его труда;

- Несправедливая оценка подчиненных результатов их труда руководителем.

Вопросы для закрепления теоретического материала к практическому занятию:

1. Какие факторы способствуют возникновению конфликтов на рабочем месте?

Порядок выполнения работы:

1. Запишите в тетради тему практической работы и цель практической работы.

2. Откройте дидактический материал к практической работе, расположенный в сетевой папке.

3. Проанализируйте техники поведения в конфликтной ситуации, заполнив таблицу:

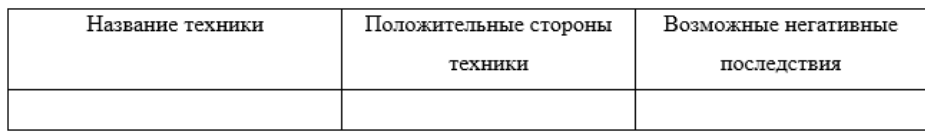

Отчет по практической работе предоставляется преподавателю для проверки в электронном виде путем демонстрации выполненного задания, либо в тетради (в зависимости от специфики задания)

### **Практическая работа № 20** «Технологии создания имиджа компании»

Учебная цель: научиться разрабатывать визитки как элементы имиджа компании

Оборудование: персональный компьютер с установленным лицензионным ПО Консультант плюс, MS Office, канцелярские принадлежности, дидактический материал

## **Краткие теоретические и учебно-методические материалы по теме практической работы**

*Визитная карточка* – часть корпоративного и персонального имиджа и фирменного стиля. От того, как она выглядит, на какой бумаге и каким шрифтом напечатана, даже от ее цвета зависит, как будут воспринимать компанию и руководителя клиенты и партнеры. Размер и материалы.

По протокольной практике традиционным размером визитной карточки считается 5×9 см (европейский стандарт – 5,5×8,5 см). Если визитка больше, то это говорит о статусности человека и его амбициях. Заказать визитки формата 6×10 см можно для руководителя высокого уровня. Шрифт и оформление. Шрифт для текста на визитке по правилам делового протокола должен быть черным. Сегодня допускается темно-синий, это цвет считается респектабельным. Гарнитура предпочтительнее с засечками. Шрифт

при печати информации о персоне должен быть больше, чем логотип и контактные данные, поскольку вам нужно обратить внимание именно на человека. Идеальный цвет бумаги для визитной карточки – белый, но допускается легкое светлое тонирование. Расположение текста – альбомное, то есть горизонтальное.

Вопросы для закрепления теоретического материала к практическому занятию:

1. Почему визитки считаются элементом имиджа и корпоративного стиля компании?

2. Какие требования предъявляются к разработке визиток?

Порядок выполнения работы:

1. Запишите в тетради тему практической работы и цель практической работы.

2. Изучите требования к разработке визиток, расположенные в сетевой папке. Запишите тезисы в тетради.

3. Используя специализированное ПО, разработайте проект визитки для секретаря и руководителя компании «Пегас».

Отчет по практической работе предоставляется преподавателю для проверки в электронном виде путем демонстрации выполненного задания, либо в тетради (в зависимости от специфики задания).

## **Практическая работа № 21** «Составление официальных деловых писем»

Учебная цель: приобрести навыки ведения деловой переписки

Оборудование: персональный компьютер с установленным лицензионным ПО Консультант плюс, MS Office, канцелярские принадлежности, дидактический материал

### **Краткие теоретические и учебно-методические материалы по теме практической работы**

*Деловая корреспонденция* – это обобщенное название различных по содержанию документов, использующихся в качестве инструмента оперативного информационного обмена между организациями. Она составляет особую группу в информационносправочной документации.

*Письмо* – самый распространенный вид документа, используемый в управлении, поэтому для данного вида сконструирован специальный бланк. Письмо может оформляться на бланке формата А4 или формата А5. Текст служебного письма должен быть ясным и логичным, кратким. Он строится, как правило, по следующей схеме:

- введение, в котором объясняются причины составления письма;

- основная часть, в которой излагается существо вопроса, включая доказательства или опровержения;

- заключение, в котором формулируется основная цель письма. Объем письма не должен превышать двух страниц.

По функциональному признаку письма можно разделить на:

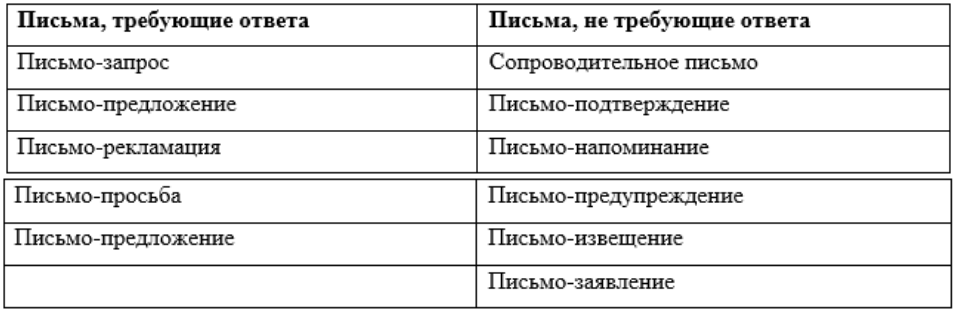

Порядок выполнения работы:

1. Повторите требования к оформлению бланков деловых писем, используя ГОСТ Р 7.0.97-2016. Национальный стандарт Российской Федерации. Система стандартов по информации, библиотечному и издательскому делу. Организационнораспорядительная документация. Требования к оформлению документов" (утв. Приказом Росстандарта от 08.12.2016 N 2004-ст)

2. Обратитесь к сетевой папке с заданиями. Найдите задание к данной практической работе. Составьте сопроводительное письмо, письмо-извещение, учитывая условия задания.

3. Составьте ответное письмо на письмо-запрос и письмопросьбу, изложенные в задании.

Вопросы для закрепления теоретического материала к практическому занятию:

1. Чем деловая корреспонденция отличается от других справочно-информационных документов?

2. По каким признакам классифицируют деловые письма?

3. Какие реквизиты используют при оформлении официальных деловых писем? Отчет по практической работе предоставляется преподавателю для проверки в электронном виде путем демонстрации выполненного задания, либо в тетради (в зависимости от специфики задания)

### **Практическая работа № 22** «Составление частных деловых писем»

Учебная цель: научиться ориентироваться в видах частных деловых писем, оформлять их

Оборудование: персональный компьютер с установленным лицензионным ПО Консультант плюс, MS Office, канцелярские принадлежности, дидактический материал

### **Краткие теоретические и учебно-методические материалы по теме практической работы**

Частные деловые письма служат для довольно широкого круга вопросов. В группе частных деловых писем следует выделить: письма-поздравления; письма-приглашения; письма-извинения; письма для выражения сожаления и соболезнования; письма по случаю представления (при заочном знакомстве); письма по случаю отъезда; письма для поддержания контактов и взаимоотношений (имиджевые письма); благодарственные письма; рекомендательные

письма; мини-письма (письма-шаблоны, письма-маятники и т.п.); письма-открытки.

Порядок выполнения работы:

1. Запишите в тетради тему практической работы и кратко сформулируйте задание.

2. Обратитесь к сетевой папке с заданиями.

В сетевой папке изучите задание к данной практической работе. Составьте письмо-поздравление, письмо-приглашение и просьбу, учитывая условия задания.

Вопросы для закрепления теоретического материала к практическому занятию:

1. Есть ли отличия в оформлении реквизитов официальных и частных деловых писем?

Отчет по практической работе предоставляется преподавателю для проверки в электронном виде путем демонстрации выполненного задания, либо в тетради (в зависимости от специфики задания)

### **Практическая работа №23** «Международная деловая переписка»

Учебная цель: научиться оформлять международные деловые письма

Оборудование: персональный компьютер с установленным лицензионным ПО Консультант плюс, MS Office, канцелярские принадлежности, дидактический материал

#### **Краткие теоретические и учебно-методические материалы по теме практической работы**

Реквизиты международных деловых писем:

1. Сведения об отправителе (Issuer Field).

2. Ссылки на индексы отправителя/получателя (Reference Line).

3. Дата (Date).

4. «Внутренний адрес» (The Inside Address), включающий наименование получа-теля письма и его почтовый адрес.

5. Указание на конкретное лицо, «К сведению» (Attention Line).

6. Вступительное обращение (Solution).

7. Заголовок (Subject Line).

8. Основной текст письма (Body of the Letter).

9. Заключительная формула вежливости (Complimentary Close).

10. Подпись (Signature).

11. Указание на приложение (Enclosure).

12. Указание на рассылку копий данного письма (CC Notation).

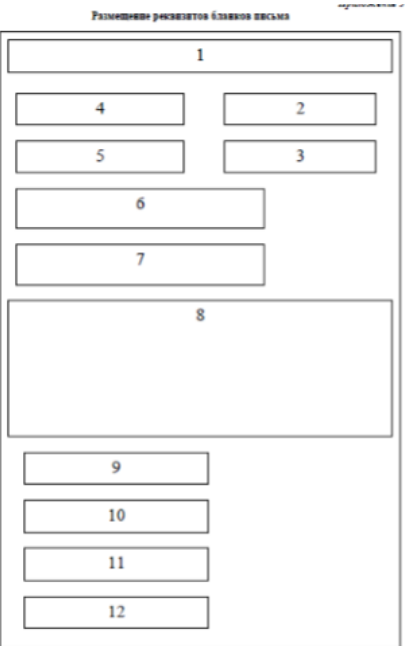

Порядок выполнения работы:

1. Изучите требования, предъявляемые к оформлению международных деловых писем. Сделайте конспект предложенного материала.

2. Опираясь на конспект, подготовьте проект письма на английском или немецком языке деловому партнеру вашей компании.

Вопросы для закрепления теоретического материала к практическому занятию:

1. Какие реквизиты, используемые в международной переписки используются в российской практике делопроизводства?

Отчет по практической работе предоставляется преподавателю для проверки в электронном виде путем демонстрации выполненного задания, либо в тетради (в зависимости от специфики задания)

### **Практическая работа № 24** «Подготовка информационноаналитических материалов»

Учебная цель: приобрести навыки систематизации и обработки информации.

Оборудование: персональный компьютер с установленным лицензионным ПО Консультант плюс, MS Office, канцелярские принадлежности, дидактический материал

**Краткие теоретические и учебно-методические материалы по теме практической работы**

Организации регламентируют оформление выписки из документа локальным нормативным актом, как правило, инструкцией по делопроизводству. Для оформления выписки из документа используется общий бланк организации, т.е. такой бланк, в котором указаны только наименование организации, место составления или издания документа и определены места для проставления даты и регистрационного номера документа. В этот бланк в зону, отведенную для размещения реквизита «Наименование вида документа», впечатывается информация о том, из какого документа делается выписка.

В управленческой практике наиболее часто делаются выписки из приказов и протоколов. Выписка из приказа оформляется следующим образом: в определенных бланком зонах указываются дата и регистрационный номер копируемого документа. Обязательно копируется заголовок к тексту.

Если приказ имеет вводную (констатирующую) часть, она копируется полностью, включая слово ПРИКАЗЫВАЮ. Затем копируется нужный фрагмент документа и реквизит «Подпись», т.е. наименование должности лица, подписавшего приказ, и расшифровка его подписи. Личная подпись не копируется. Если вводной части в документе нет, то копируется слово ПРИКАЗЫВАЮ и нужный фрагмент документа.

Обратите внимание! Часто можно встретить такие рекомендации: в копии или выписке писать слово «подпись» вместо личной подписи руководителя, подтверждая таким образом, что подлинник документа подписан.

Следует отметить, что такая рекомендация не закреплена в каких-либо нормативных документах по делопроизводству и, по сути, является избыточной, т.к. только подписанный документ имеет дату и регистрационный номер.

Источник: [https://www.sekretariat.ru/news/132300-vypiska-iz](https://www.sekretariat.ru/news/132300-vypiska-iz-dokumenta-oformlyaem-pravilno)[dokumenta-oformlyaem-pravilno](https://www.sekretariat.ru/news/132300-vypiska-iz-dokumenta-oformlyaem-pravilno)

Вопросы для закрепления теоретического материала к практическому занятию:

1. В чем специфика подготовки выписки из приказа? Порядок выполнения работы:

1. Подготовьте выписку из приказа по основной деятельности и кадрового приказа, расположенных в сетевой папке с заданиями.

Отчет по практической работе предоставляется преподавателю для проверки в электронном виде путем демонстрации выполненного задания, либо в тетради (в зависимости от специфики задания)

## **Практическая работа № 25** «Работа с почтовым клиентом Microsoft Outlook»

Учебная цель: приобрести навыки работы с почтовым агентом Microsoft Outlook

Оборудование: персональный компьютер с установленным лицензионным ПО Консультант плюс, MS Office, канцелярские принадлежности, дидактический материал

**Краткие теоретические и учебно-методические материалы по теме практической работы**

*Почтовый агент* - программное обеспечение, устанавливаемое на компьютере пользователя и предназначенное для получения, написания, отправки и хранения сообщений электронной почты одного или нескольких пользователей (в случае, например, нескольких учѐтных записей на одном компьютере) или нескольких учѐтных записей одного пользователя. Microsoft Outlook представляет собой информационный менеджер, созданный компанией Майкрософт. Программа сочетает в себе все функции почтового клиента и средства для совместной работы. Outlook поставляется в пакете офисных приложений Microsoft Office.

Вопросы для закрепления теоретического материала к практическому занятию:

1. Что такое почтовый агент?

2. Какие функции выполняет Microsoft Outlook?

Порядок выполнения работы:

1. Подключите учетную запись для использования почтового агента Microsoft Outlook.

2. Примите входящие документы. Перешлите копии этих документов любому коллеге. Измените вид и приоритетность просмотра писем.

3. Установите задачи и заполните важные даты в календаре.

4. Заполните дневник.

#### **Форма контроля выполнения практических работ**

Выполненная работа представляется преподавателю в виде демонстрации полученных навыков.

**Практическая работа № 26** «Анализ копинг-стратегий»

Учебная цель: проанализировать эффективность различных техник противодействия стрессу на рабочем месте

Оборудование: персональный компьютер с установленным лицензионным ПО Консультант плюс, MS Office, канцелярские принадлежности, дидактический материал

### **Краткие теоретические и учебно-методические материалы по теме практической работы**

Под копингом принято понимать постоянно меняющиеся поведенческие и когнитивные попытки человека справиться с особыми внутренними или внешними требованиями, оценивающимися как напряжение или превышающими возможности индивида преодолеть их.

Говоря более простым языком, *копинг* – это такая форма поведения, которая отражает готовность человека к решению жизненных проблем; такое поведение, которое направлено на то чтобы приспособиться к обстоятельствам, и которое подразумевает уже сформированную способность применять конкретные средства для преодоления стресса.

Выбор активных действий повышает вероятность устранения человеком воздействия источников стресса на свою личность. Всего выделяется несколько копинг-стратегий, т.е. стратегий совладающего поведения:

Разрешение проблем как основной этап Активные действия Косвенное воздействие Совладание.

Вопросы для закрепления теоретического материала к практическому занятию:

1. Что такое «копинг-стратегии»?

2. Почему для секретаря важно ориентироваться в копингстратегиях?

Порядок выполнения работы:

1. Запишите в тетради тему практической работы и цель практической работы.

2. Проанализируйте описание копинг-стратегий, расположенных в сетевой папке по критериям:

- название стратегии;

- преимущества стратегии;

- рабочие обстоятельства, в которых потенциально может применяться;

- недостатки стратегии.

3. Пройдите копинг-тест Лазаруса, оценив собственные копинг-возможности.

Отчет по практической работе предоставляется преподавателю для проверки в электронном виде путем демонстрации выполненного задания, либо в тетради (в зависимости от специфики задания)

#### **СПИСОК ЛИТЕРАТУРЫ**

1.Галахов В.В., Назаренко О.Б. Организация секретарского обслуживания: учебник для студентов учреждений СПО/ В.В. Галахов, О.Б. Назаренко. - 2е изд., стер. - М.: Издательский центр «Академия», 2019. - 288 с.

2.Кузнецова Т.В., Секретарское дело. Изд. 6-е, испр. и дополненное – М.: ООО «Журнал Управление персоналом», 2017. – 344 с.

3.Петров Ю.А., Секретарское дело: настольная книга секретаря-референта / Ю.А. Петров, - М.:Омск – Л, 2017. – 318 с.

Дополнительные источники:

1.Настольная книга секретаря-референта / И.Ю.Байкова. – М.: Эксмо, 2017. – 336 с. – (Настольная книга специалиста).

2.Персонал: практическое руководство для руководителя, кадровика, бухгалтера/ под общей ред. В.В. Семенихина. – М.: Эксмо, 2017. – 448 с. – (Справочник руководителя и главного бухгалтера).